# 屏東縣第 **60** 屆國中小學科學展覽會

## 作品說明書

- 科 別:數學科
- 組 別:國中組

作品名稱:如何看透迴圈**─**以 **python** 為例

關鍵詞: 等差級數、迴圈、程式語言

編號:

#### 摘要

本研究乃因應在資訊科技課程中,將學習程式語言經常碰到的迴圈,從數學角度發展相 對的變化並探討不同圖形所需要的迴圈層數。我們利用現行廣受歡迎並較為親切的 Python 語 言,透過所需輸出的圖形分層來討論之。從單層的迴圈結構到多數層的巢狀迴圈結構研究的 過程中,發現輸出圖形的規律,分析變數(iterator,又稱疊代子)的數學式子來轉化為程式 語言。最後發展出能快速辨別迴圈層的個數及所需的變數種類。

#### 壹、 研究動機

在學習程式語言中,迴圈指令通常是初學著碰到的首要瓶頸,如果能夠突破並更加熟悉 迴圈的指令,很多程式設計問題都可以迎刃而解。而老師讓我們練習最多的,花的時間也最 多的地方,就是迴圈。電腦每秒鐘可以執行幾億次的指令,而迴圈更是可以讓電腦重覆執行 某個程式區塊好多次,就好比我剛開始學程式語言打的一行"hello!", 電腦就可以列印一次 出來,有了迴圈的指令,要電腦列印"hello!"幾百次幾千次都沒有問題。因此老師為了讓我 們都熟悉迴圈的程式指令運作,出了好幾題星星或數字的排列圖形,要我們能利用迴圈的特 性輸出。

在寫程式的過程中,可以感受到圖形的變化及排列,跟可以利用的迴圈層數可能有相關 性,因此便和數學老師去討論圖形中相關的數學問題。

## 貳、 研究目的

我們欲研究指定輸出圖形的規律,利用數學的概念,探討相關的程式語言中,迴圈該如 何分佈才會成功輸出。最後整理出如何從不同的圖形中,其變化的規律來判斷出對應的迴圈。

## 參、 研究設備及器材

電腦、Python 程式語言、Eclipse 開發平台、excel 軟體、紙、筆

1

#### 肆、 研究過程或方法

在寫程式的過程中,利用迴圈的時機主要有下列幾點:一、用來重覆直行程式的片段, 二、許多程式問題涌常有著規則性,例如:111222333…或1223334444…;我們必 須從指定輸出的格式中,模擬問題並使用迴圈重覆執行的特性,加入適當迴圈內執行的式子。

我們在此研究中,為了輸出指定的格式或圖形,可能在變數達到某一個值才需要執行別 的程式指令,因此我們須先了解 Python 中的判斷指令,其語法介紹如下:

if  $\overline{A}$ :

 $\mapsto$   $B$ 

(備註:|→代表縮排,tab 鍵)

如果 A 為真,則執行程式區塊 B。

另外,此研究還需瞭解 Python 中迴圈的其中一種指令: for 迴圈, 經常與 range 合併使 用,其語法介紹如下:

for i in range(起始值,終止值的前一項,間隔):

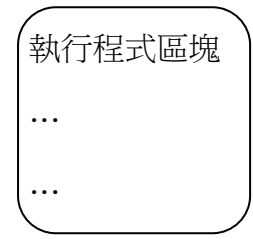

其中變數 i,每執行完一次程式區塊,若程式沒有特別指定,會換行來輸出下一圈,並 日根據 range 裡面的間隔式疊代,若有小於終止值,則再進入洄圈執行程式區塊,直到 大於或等於終止值,就會跳出迴圈。

起始值可省略不寫,則從0開始;間隔也可省略不寫,預設值為1。

舉例而言:

一、

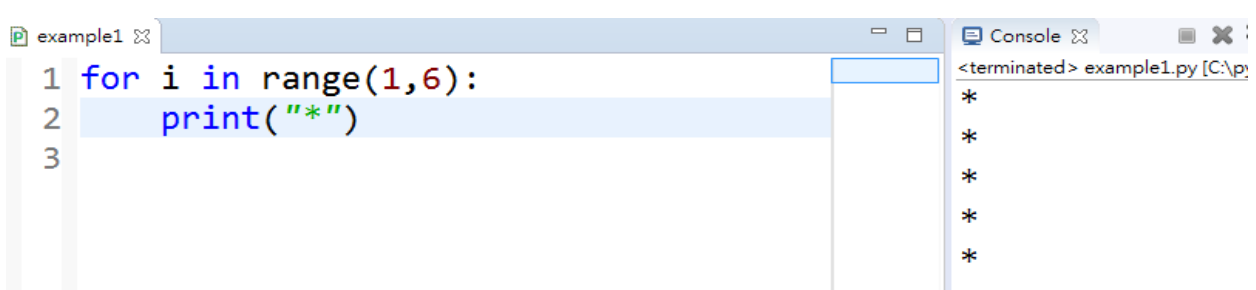

每印完一次「\*」即完成一圈程式,因此會換行,所列印出來的圖形是一行共 5 顆星 星的圖形,而變數共執行了 5 次,分別是從 i=1~5(5 為終止值 6 的前一個數)。

二、我們可以發現,若在 print 指令中,指定結尾不換行,就會形成一列 5 顆星星。 如下:

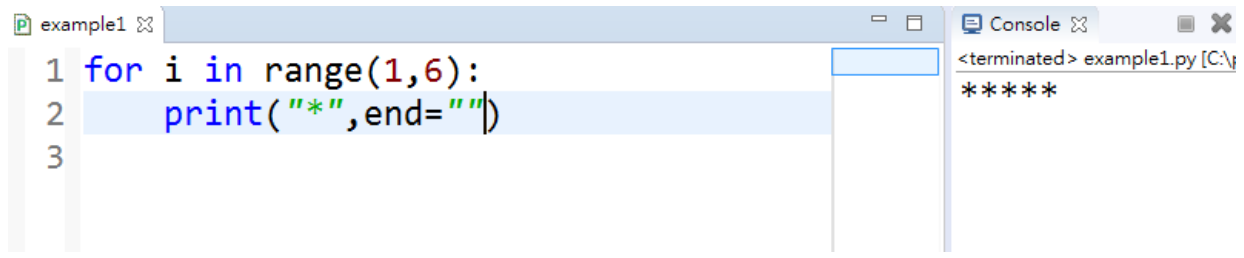

三、除了列印星星圖形之外,我們也可以直接列印數字,來發展變化,例如輸出完 全平方數:

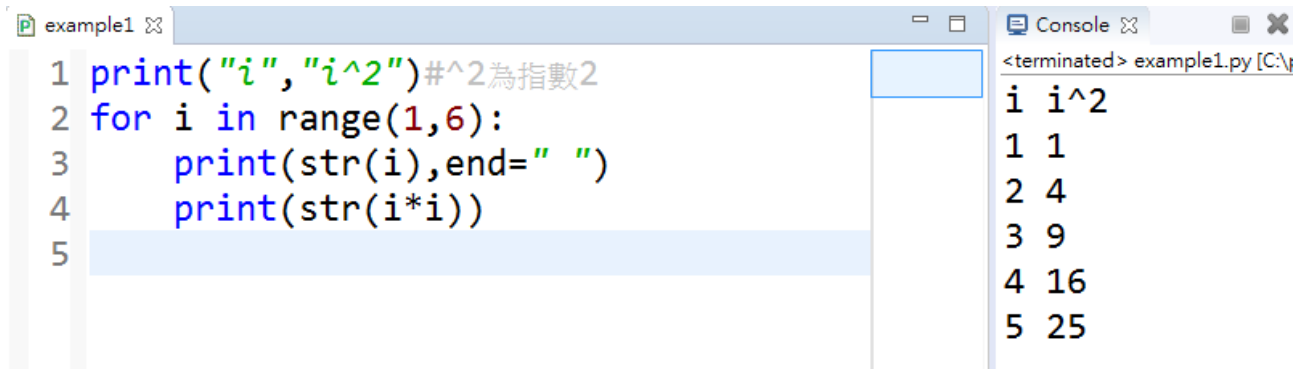

我們欲研究輸出圖形與程式語言之間的關係,為了記錄變數的變化,我們會隨著記 錄並製成表格。

當拿到題目時,我們需要開始分析圖形的複雜度,嘗試先用紙筆思考,並觀察規律 性變化的趨勢,猜測可能需要的迴圈層次,並記錄迴圈中變數(疊代子)的遞增或遞減, 還有增或減的幅度,就能著手釐清程式的架構。此外,一剛開始寫程式通常會出錯,可 以依據編譯器執行錯誤的訊息一一去修正,有可能迴圈的位置安排錯誤,也有可能是變 數的數學式子理解錯誤,就會導致整個圖形走偏了,只要經常練習,嘗試錯誤,涌常題 目就在這些過程中迎刃而解了。

因此,我們在此研究將圖形分類為:「單層迴圈」、「數個單層迴圈」、「雙層迴圈」、「三

層迴圈」、「四層迴圈」。以下一一探討:

一、單層迴圈

輸出左列圖形: \* \*\*\* \*\*\*\*\* \*\*\*\*\*\*\* \*\*\*\*\*\*\*\*\*

在上列圖形中,要注意到空格的數量變化是有規律的,也要考量進去。在圖形上我 們觀察的規律有:

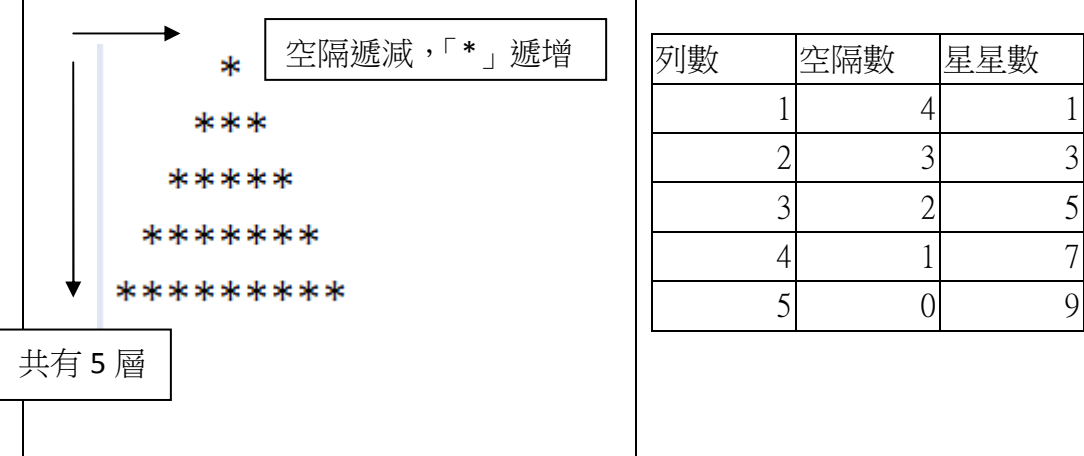

由上表可發現,列數+空隔數=5,而星星數亦為奇數的變化,因此若只用一層迴圈,

一種變數(i)作變化,就可以輸出此圖形,如下:

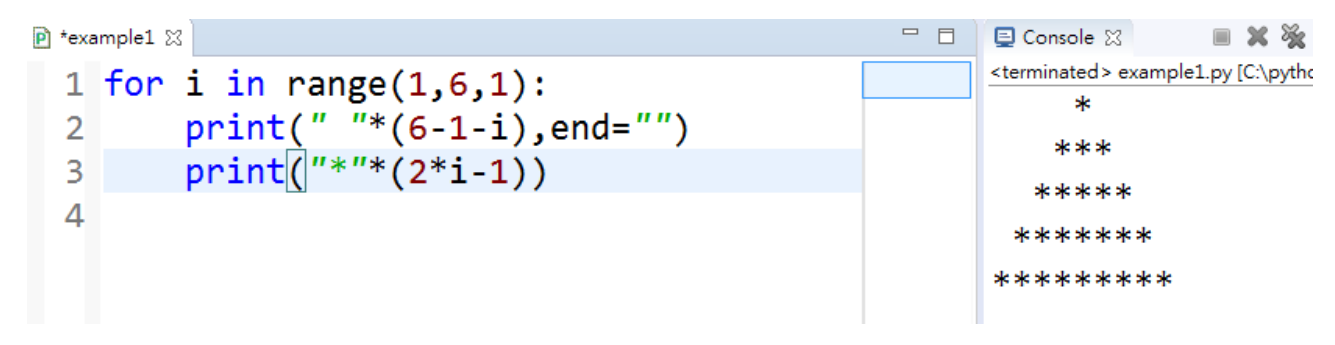

我們將此輸出圖形一般化,若指定列印共 n 層上三角型圖案, 中於 5 對應到 n,則

只需將 6 改成 n+1, 即可:

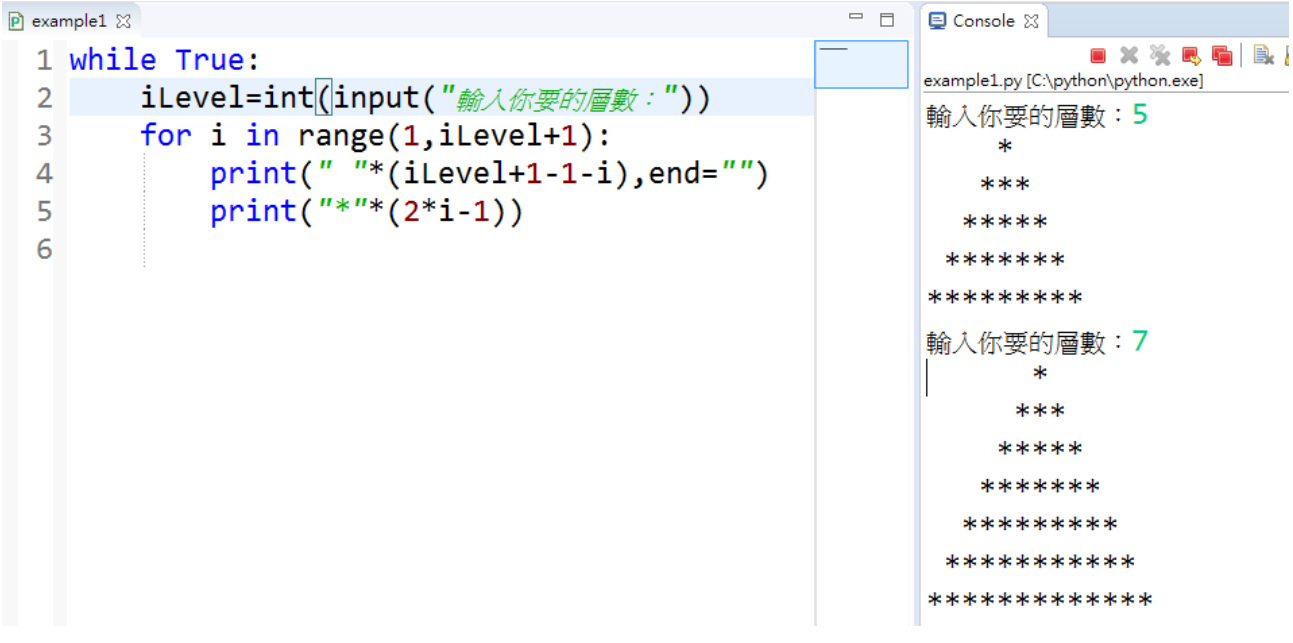

註:程式中的 iLevel 即為 n

二、數個單層迴圈

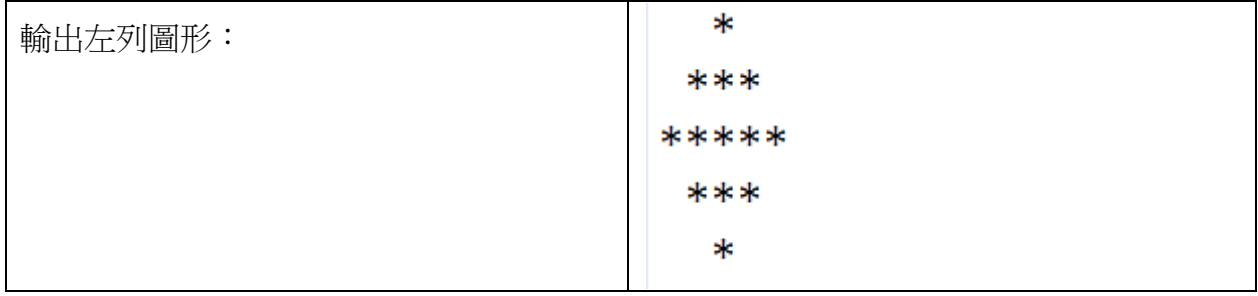

在上面圖形中,顯然是上下對稱的,星星的數量在前三層為遞增,後兩層為遞減; 反之空格的數量前三層遞減,後兩層為遞增。更進一步記錄如下:

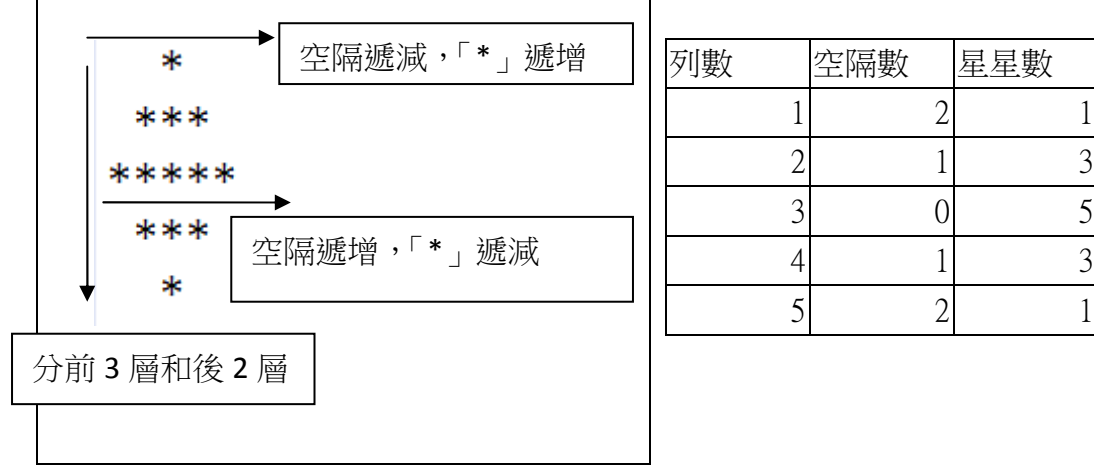

若要將此輸出圖形一般化,指定列印共 n 層上三角型圖案結合 n-1 層下三角形圖

案, 由於 5 對應到 n, 則只需將 6 改成 n+1, 即可:

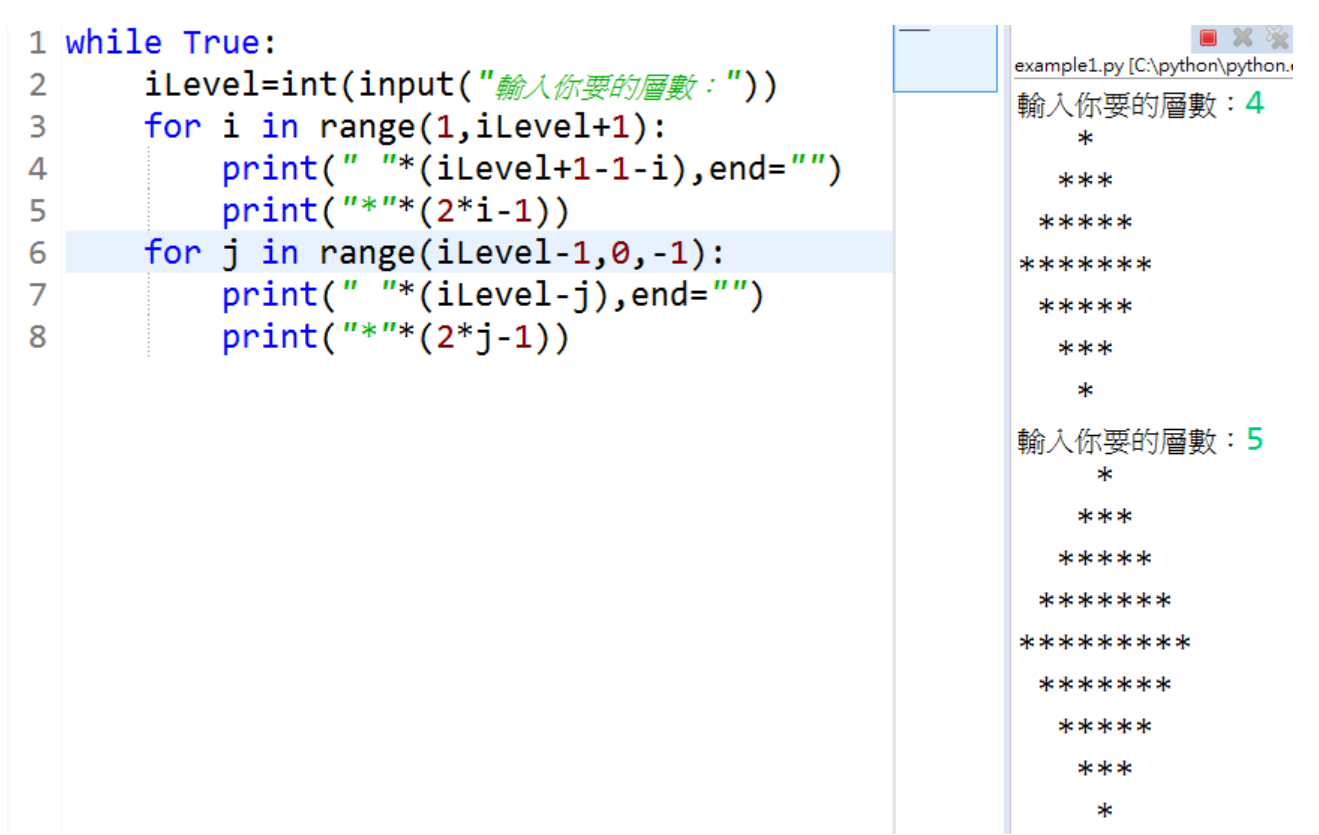

註:iLevel 即為 n

上述圖形在程式中,用了兩次單層迴圈。

三、雙層迴圈

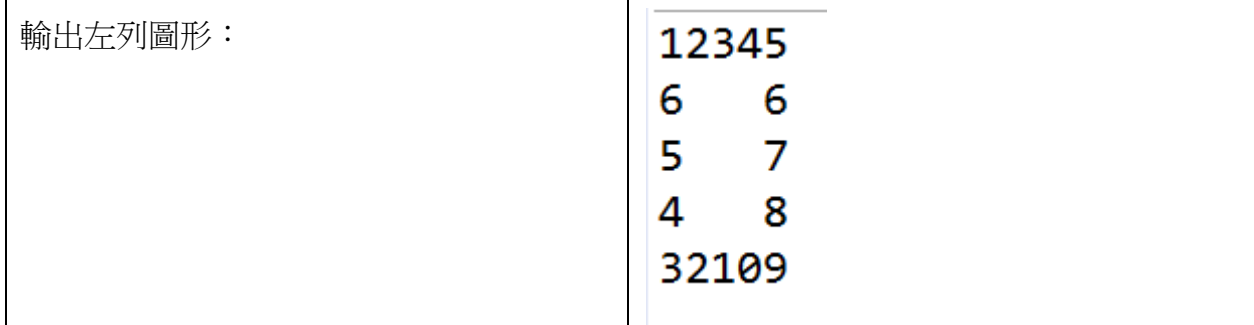

在上面圖形中,乍看之下,數字的呈現為順時針遞增,每 0~9 一個循環,除了第一 列與最後一列分別有遞增與遞減的規則外,總共要列印5層,其餘的列在每一列的頭跟 尾有輸出數字外,中間為空格,且空格的數量為固定,明顯有三種情形要考量,因此在

程式中我們還要加入條件判斷:if…elif…elif…else。更進一步記錄如下:

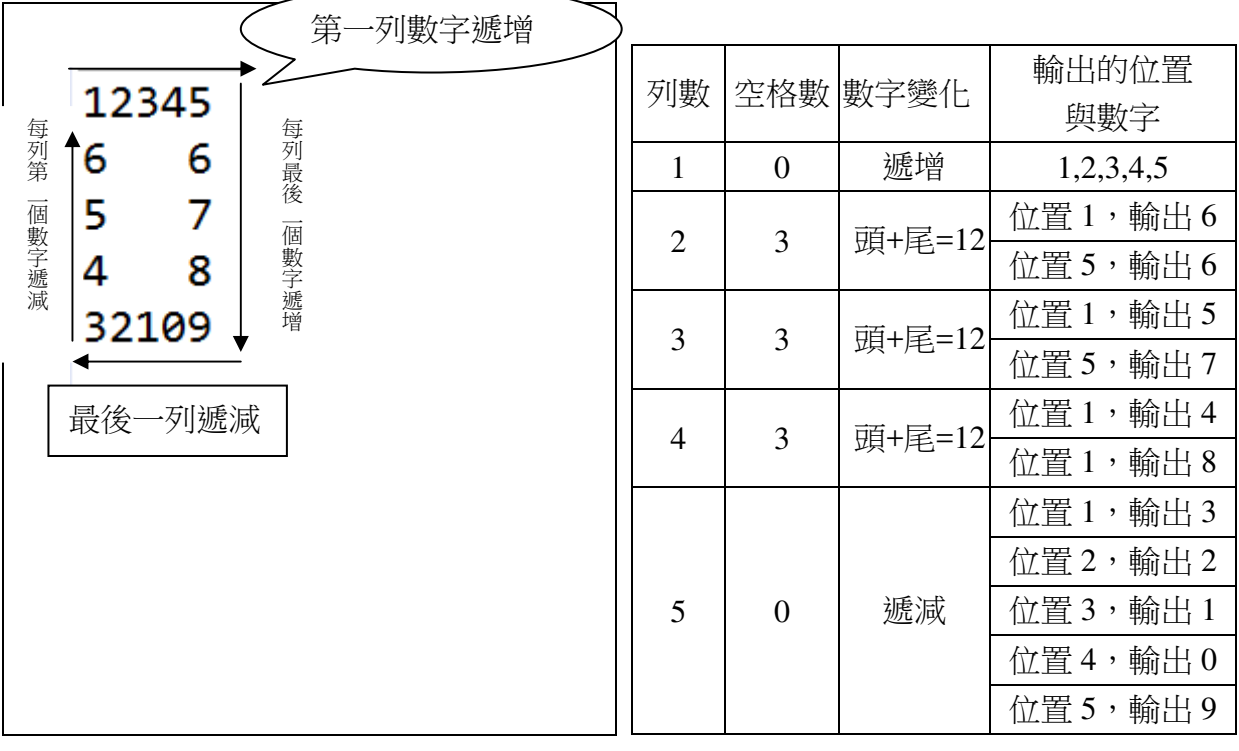

中於在程式中迴圈指令無法中途要求疊代子從遞增改為遞減,且程式在跑一列要做 的工作裡面,還要再依序輸出數字,可見在這一圈迴圈中,還有一層迴圈要用來處理輸 出數字。因此我們考慮,在第 1 列(圈)及第 5 列(圈)中加入一個負責列印數字變化的迴 圈。

在第一列中,輸出的數字正好為 1~5,而最後一列也就是第 5 列的最後一個數字, 是接續第 1 列的最後一個數字往下數 4 列,因此再加 4。並且往左邊數 4 個數,可找出 第5列的第1個數字,我們視為起始值 5+4+4,終止值 5+4,疊代數為-1。

討論完第 1 列跟第 5 列後,中間的 2~4 列格式較為固定,但不難發現最後一個數字 正好為 5+(列數)-1;而第 1 個數字為第 5 列的第 1 個數字 5+4+4+(5-列數)。中間的空 格數為 5-2=3 格。

程式如下:

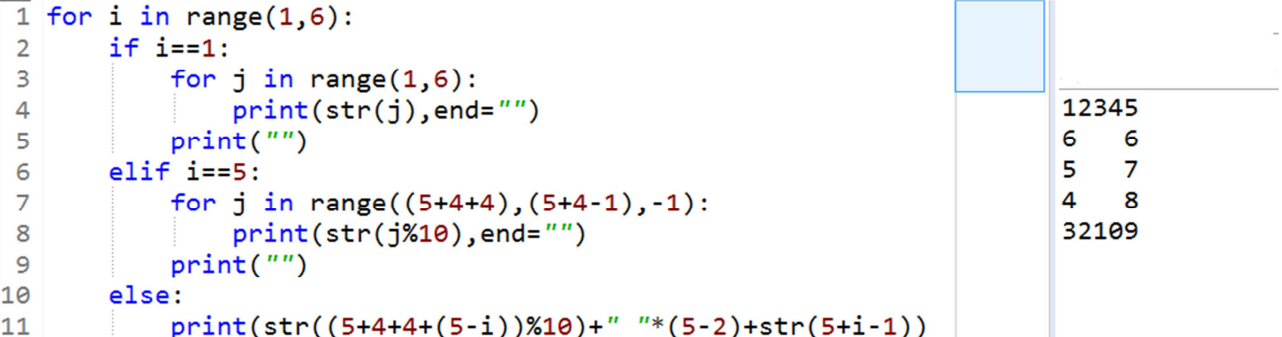

若要將此輸出圖形一般化,指定列印共 n 列的螺旋外圍矩陣形狀,由於 5 對應到

```
n \cdot \text{#}4 \cdot \text{H}成 n-1 \cdot \text{F}可:
```

```
1 while True:
 \overline{2}n = int(imput("
\text{M}(\cdot \| \cdot \| \cdot)for i in range(1,(n+1)):
 \overline{3}if i==1:\overline{4}\overline{5}for j in range(1, n+1):
                         print(str(j), end="")6
 \overline{7}print("")#換行
              elif i == n:
 8
 \overline{9}for j in range((n+n-1+n-1), (n+n-1-1), -1):
                         print(str(j%10), end="")10
11print("")#換行
12else:
13
                   print(str((n+n-1+n-1+(n-i))%10)+" "*(n-2)+str((n+i-1)%10))
```
程式執行畫面:

```
■ ※ ※ B. & IB.
 ■ 日 一 ゴ 一
0225.py [C:\python\python.
輸入:4
1234
\overline{2}- 5
\mathbf{1}6
0987
輸入:6
123456
ø
        7
9
        8
8
        9
7
        0
654321
```
四、三層迴圈

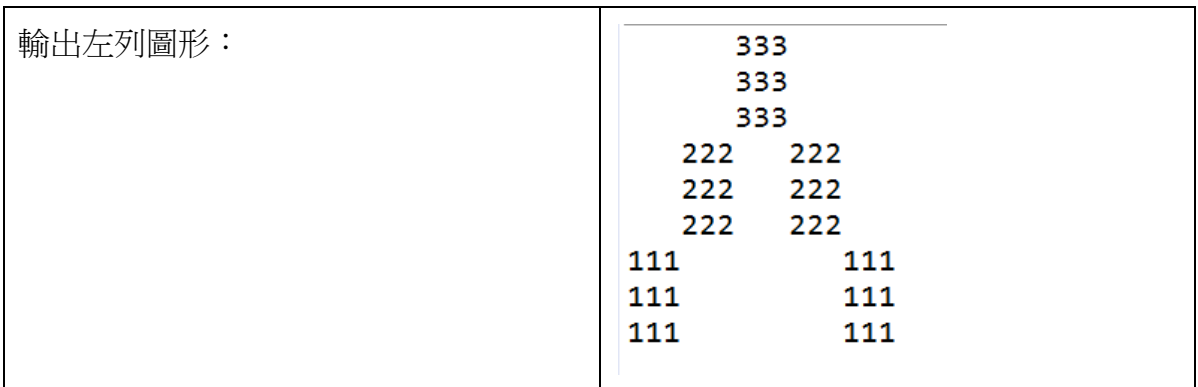

此輸出圖形觀察,雖然有9列需要輸出,但其實是有3大層,每一大層又有3列 要處理,而這當中的每一列就是列印同樣的數字3次或者,3個同樣數字後接著空格 又 3 個同樣數字。

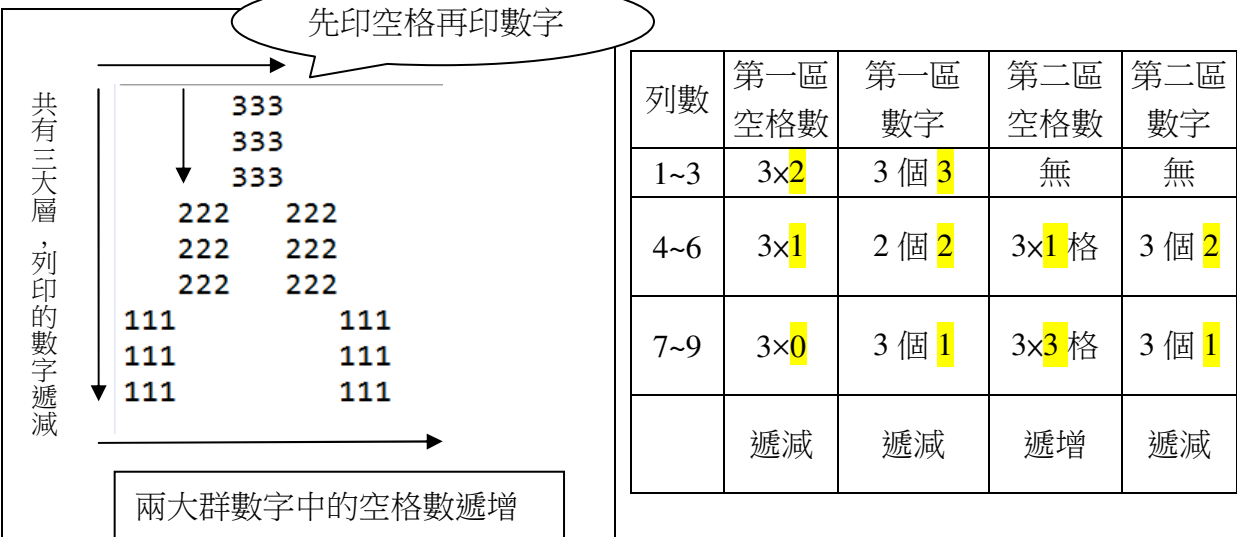

三大層具有同樣形式的輸出, 在最外圍用一層迴圈處理這三大層,變數由1 遞增 到3;而在每一大層中,又有3列同樣並重複性的輸出,因此再安排一層迴圈,在這 一層迴圈中,先處理第一區的空格數,是可以隨著這一層迴圈遞減的。而每一列當中, 更有一層迴圈要列印第一區的數字,而第二區空格數及第二區數字也可能隨著設定。 程式如下:

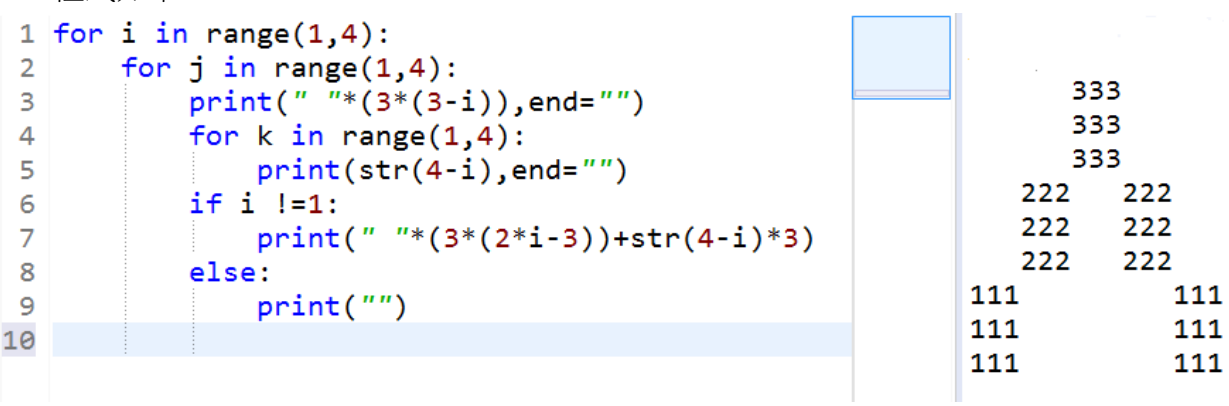

若要將此輸出圖形一般化,假設 n 為輸出的最大數字,由於 3 對應到 n,並將 4

改成 n+1,空格數的 3\*(3-i)則改為 n\*(n-i),程式如下圖:

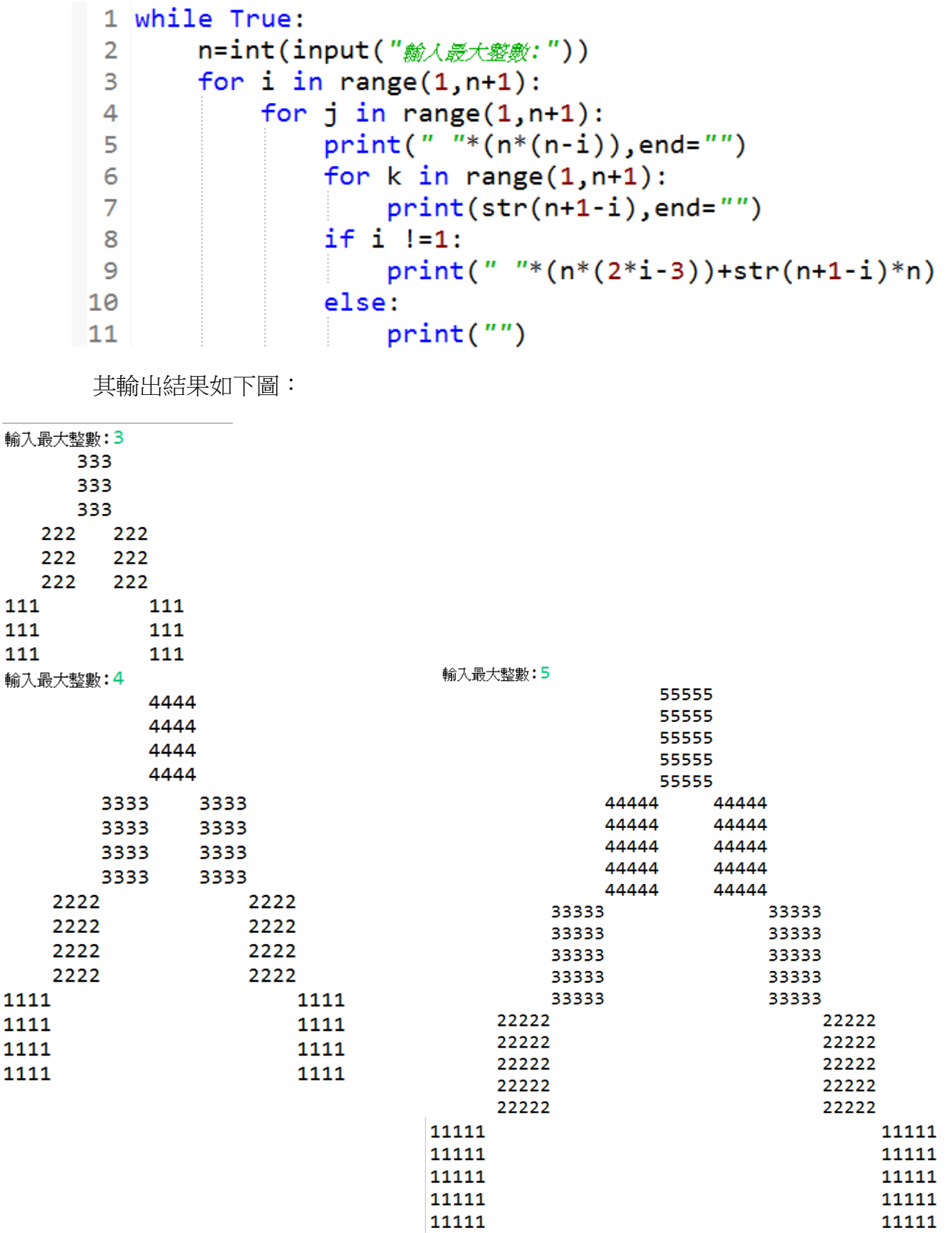

五、四層迴圈

| 輸出左列圖形: | 222<br>111 |
|---------|------------|
|         | 222<br>111 |
|         | 222<br>111 |
|         | 333        |
|         | 333        |
|         | 333        |
|         | 555<br>444 |
|         | 555<br>444 |
|         | 555<br>444 |
|         |            |

初步觀察此圖,和上一題類似,雖然有 9 列需要輸出,但其實是有 3 大層,每一 大層又有 3 列要處理,而這當中在第 1 層與第 3 層的每一列就是列印同樣的數字 3 次 或者列印 3 個空格;唯獨第二層的每一列是先列印 3 次空格再列印 3 次數字。

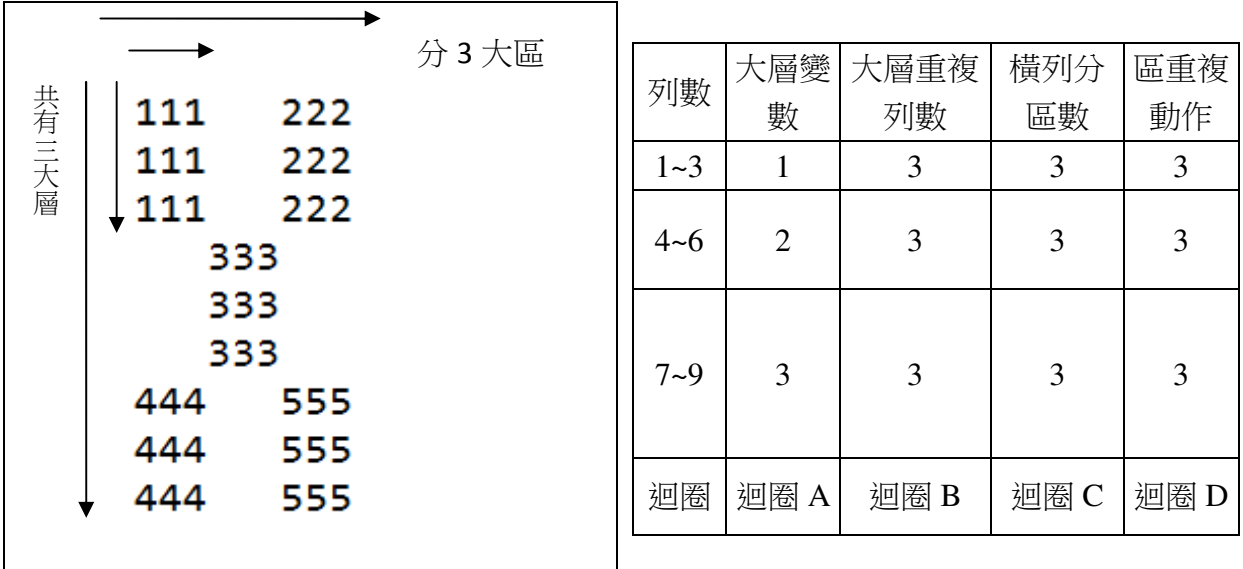

此輸出圖形,從最外圍縱向來看,有 3 大層變化(迴圈 A),而每一大層中又有 3 列具有同樣形式的輸出(迴圈 B),分析完縱向變化後,再觀察每一橫列的輸出變化: 也是分 3 大區 (迴圈 C), 每一區再重複列印 3 次元素 (迴圈 D)。大致上只有 2 種變 化,第 1 種是印完數字再空格接著又印數字;第 2 種是先印空格再印數字,我們可以 使用條件判斷處理之。

```
程式如下:
```

```
1 for i in range(1,4):
 \overline{2}for j in range(1,4):
 \overline{\mathbf{3}}for k in range(1,4):
 \overline{4}for z in range(1,4):
 5
                       if i==1:
 6
                           if k==1:\overline{7}print("1", end="")8
                           elif k==2:
                                print(" " , end="")9
10
                           else:
                                print("2", end="")11
                      if i==2:1213if k == 1 or k == 3:
                                print(" " , end="")14
15
                           else:
                                print("3", end="")16
17
                       if i == 3:
18
                           if k==1:19
                                print("4", end="")20
                           elif k==2:
                                print(" " , end="")2122
                           else:
23
                                print("5", end="")24
             print("")
```
上述題目若要一般化,意即每一個 3×3 的矩陣放大或縮小到 n×n,除了迴圈 C 的 range 仍為(1,4)之外,其他迴圈可以將原本程式中的 range 終止值改為 n+1,程式其餘 區塊(含條件判斷)皆不變,省時很多,這就是寫程式的樂趣之一。程式如下:

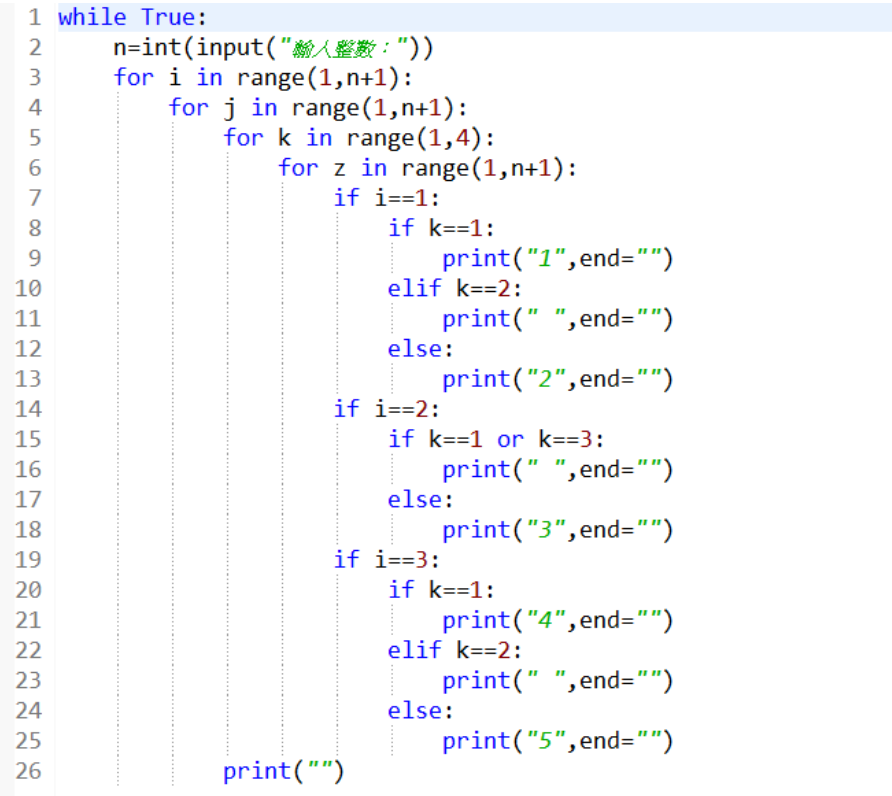

輸出結果如下:

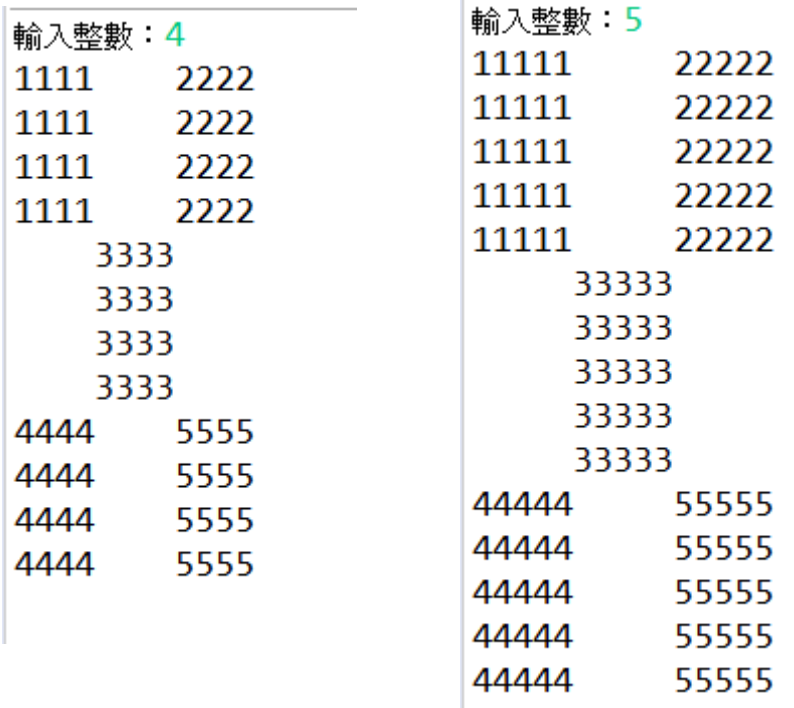

### 伍、 研究結果

在程式語言中,「迴圈」扮演很重要的角色,我們分析以上五種圖形輸出之後, 可以發現迴圈使用的時機點就是:有規則的重複步驟。而每一個圖形的程式就是由 一些有規則的與數學式子交錯組合而成,只要發現有規則的步驟,就用迴圈代替, 沒有規則則用一般的判斷或數學式子。

這些程式題目中,通常隱藏著很多數學思考在裡面,乍看之下總是不好釐清, 此研究當中我們發現,可以遵循下列步驟:

- 一、簡化題目,固定範圍(當問題有些複雜且找不出規律時,試著簡化成可完 成的圖形中某部分小圖形)。
- 二、觀察圖形中重複性及規律性的地方。
- 三、設定變數起始值,藉由表格記錄變數規律變化的趨勢。
- 四、從表格中決定迴圈的配置
- 五、著手寫程式,漸進修改程式。

## 陸、 討論

第三題圖形開始,轉為矩陣的樣式呈現,開始需要雙層迴圈。如下:

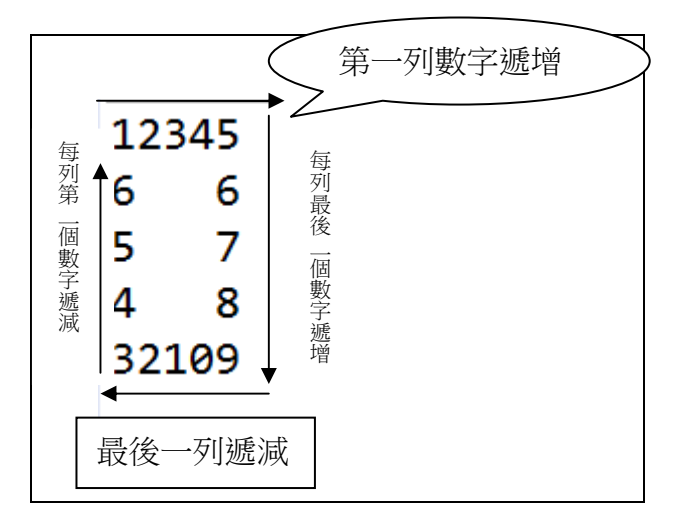

在第五題的圖形中,觀察大縱向變化後,發現縱向又有重複次數;而在大橫向變化

中,每橫向也有重複次數,因此使用了四層迴圈,如圖所示:

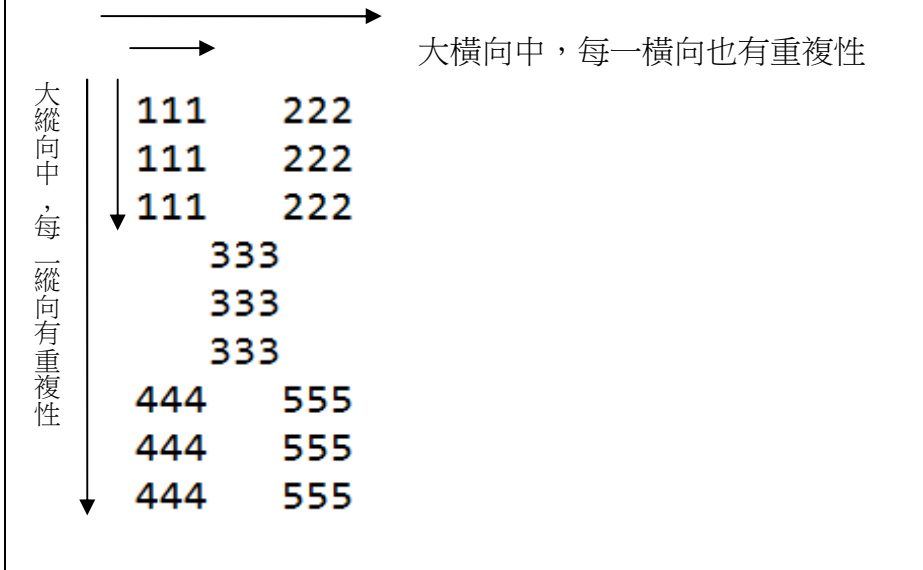

我們可以歸納出需要多層迴圈的時機為:

- (1)圖形呈矩陣方向變化
- (2)變數有交錯變化

## 柒、 結論

在本研究中只利用程式語言的條件判斷指令,與 for 迴圈來解題。其實要解類似規

律性、重複性的題目,還有 while 迴圈可以使用;若對程式有更進一步的興趣,還可以 學習用串列(list),配合數學思考來解決。而且 python 內建了很多強大的數學相關模組, 未來可以更廣泛開發運用。

## 捌、 參考資料

吳維漢(2018)。簡明 **python** 學習講義。台北市:遠流出版社。

健康資訊工程實驗室(2016)。菲絲恩教您學會 **Python** 第二版。新北市:博碩文化。 康軒版 國中數學第四冊第一章第一節 數列